# *COS320: Compiling Techniques*

Zak Kincaid

February 6, 2022

#### Announcements

- Reminder: HW1 due **today**
- Office hours **in person** today.
- HW2 available on Canvas later today. Due February 21st.
	- You will implement an LLVMlite-to-X86lite compiler
	- You may work individually or in pairs

# *LLVM*

#### LLVM: Low-Level Virtual Machine

- Open-source compiler infrastructure
	- Created by Chris Lattner (advised by Vikram Adve) at UIUC in 2003
	- Industrial use:
		- Apple XCode 3.1
		- Several OpenCL implementations (NVIDIA, Intel, Apple, ...)
		- PlayStation™4 compiler
	- Used widely in academia
- Many components. The ones we're interested in:
	- LLVM IR
	- llc: code generator (for various targets)
	- opt: LLVM IR *→* LLVM IR optimization

### Compiler phases (simplified)

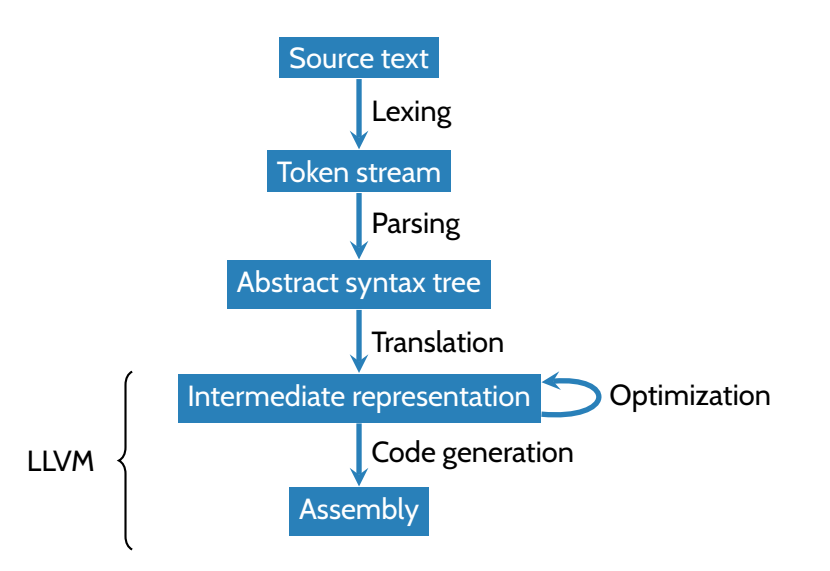

#### Many front-ends & back-ends

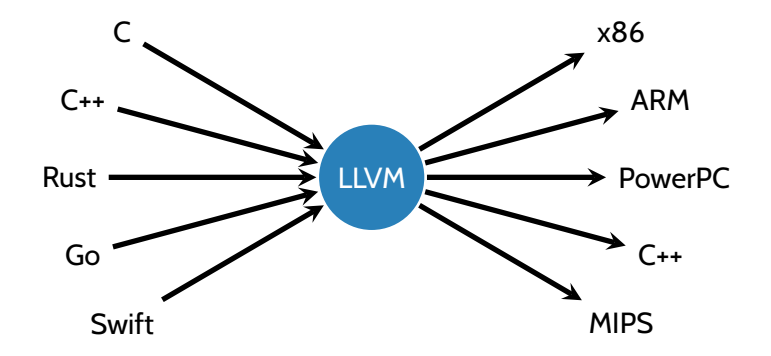

# LLVMlite IR

- LLVMlite is a small subset of the LLVM IR
- Broadly similar to the let-based IR from last week
	- Each procedure *P* is represented as a *control flow graph*: a directed, rooted graph where
		- The nodes are basic blocks of *P*
		- There is an edge  $BB_i \rightarrow BB_j$  iff  $BB_j$  may execute immediately after  $BB_i$
		- There is a distinguished entry block where the excution of the procedure begins
	- Local variables must satisfy the *static single assignment* property

# LLVMlite IR

- LLVMlite is a small subset of the LLVM IR
- Broadly similar to the let-based IR from last week
	- Each procedure *P* is represented as a *control flow graph*: a directed, rooted graph where
		- The nodes are basic blocks of *P*
		- There is an edge  $BB_i \rightarrow BB_j$  iff  $BB_j$  may execute immediately after  $BB_i$
		- There is a distinguished entry block where the excution of the procedure begins
	- Local variables must satisfy the *static single assignment* property
- Some differences:
	- Memory allocation
	- Functions
	- Types

```
define i64 @factorial
(i64
%arg) {
  %tmp = \text{\textsf{alloca}} i64
  %tmp1
= alloca i64
  %tmp2
= alloca i64
  store i64
%arg
, i64* %tmp
 store i64 1, i64* %tmp2
 store i64 1, i64* %tmp1
  br label
%bb3
bb3
:
  %tmp4
= load i64
, i64* %tmp1
  %tmp5
= load i64
, i64* %tmp
  %tmp6
= icmp sle i64
%tmp4, %tmp5
  br i1
%tmp6
, label
%bb7
, label
%bb14
bb7
:
  %tmp8
= load i64
, i64* %tmp1
  %tmp9
= load i64
, i64* %tmp2
  %tmp10
= mul i64
%tmp9, %tmp8
  store i64
%tmp10
, i64* %tmp2
  br label
%bb11
bb11
:
  %tmp12
= load i64
, i64* %tmp1
  %tmp13
= add i64
%tmp12, 1
  store i64
%tmp13
, i64* %tmp1
  br label
%bb3
bb14
:
  %tmp15
= load i64
, i64* %tmp2
  ret i64
%tmp15
}
```

```
@.str
= global [18
x i8
]
c"Factorial␣is␣%ld\0A\00"
define i64 @main
(i32
%arg
, i8** %arg1) #0 {
  %tmp1
= bitcast [18
x i8]* @.str to i8
*
  %tmp2
= call i64 @factorial
(i64 6)
  %tmp3
= call i64
(i8*, ...
) @printf
(i8* %tmp1
, i64
%tmp2
)
  ret i64
0
}
```

```
declare i64 @printf
(i8*, ...
)
```
### LLVMlite memory

- Local variables / temporaries / "abstract registers" (%uid)
	- E.g.,  $%t4 = mul$  i64  $%t1$ ,  $%t3$
- Global declarations (e.g., for functions, string constants): @gid
	- E.g., @.str = constant [18 x i8] c"Factorial is %ld\0A\00"
	- E.g.,  $\S$ r = call @factorial(i64 6)
- Stack allocated storage
	- %count = alloca i64
- Heap-allocated storage, created by external calls (malloc)

(\* OCaml representation in ll/ll.ml \*) **type**  $\text{prog} = \{ \text{tdecls} : (\text{tid} * \text{ty}) \text{ list}; \text{qdecls} : (\text{qid} * \text{gdecl}) \text{ list}; \}$ *fdecls* :  $(\text{qid} \cdot \text{fdec})$  *list*; *edecls* :  $(\text{qid} \cdot \text{tyl})$  *list* }

- Program has four components:
	- Type declarations
		- E.g., % node =  $\{ i64, % node * \}$
	- Global declarations
		- E.g., @.str = global [18 x i8] c"Factorial is %ld\n\0"
	- Function declarations
		- E.g., define i64 @factorial(i64 %n)  $\{ \ldots \}$
	- External declarations
		- E.g., declare i32 @printf(i8\*, ...)

### **Functions**

- Function declaration
	- define i64 @factorial(i64 %n) {  $\langle cfg \rangle$  }
	- type fdecl = {  $f_t$  + fty;  $f_p$  param : uid list;  $f_c$   $f$ g : cfg }
		- fty is a *function type*, giving types for arguments & return
- Function call
	- Direct call:  $\text{\%r} = \text{call} \ \text{efactorial}(\text{i}64 \text{ 6})$
	- Indirect call:  $\text{\%r} = \text{call } \text{\%}5(i64 1, i64 10)$

#### LLVMlite CFGs

**type**  $block = \{$  *insns* : (*uid*  $*$  *insn*) *list*; *term* : (*uid*  $*$  *terminator*) } **type** *cfg* = *block* \* (*lbl* \* *block*) *list*

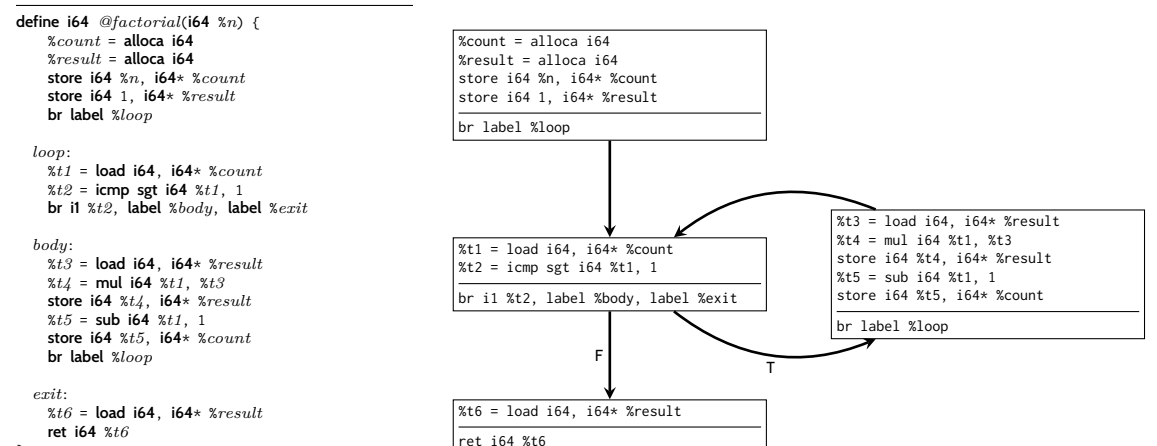

}

### Static Single Assignment (SSA)

• Each %uid appears on the left-hand-side of at most one assignment in a CFG

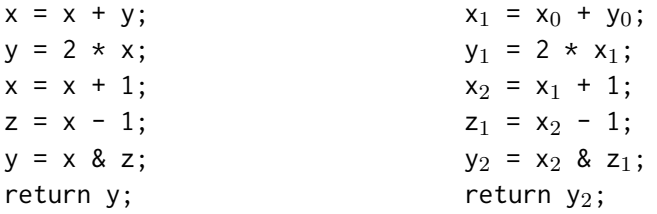

# Static Single Assignment (SSA)

• Each %uid appears on the left-hand-side of at most one assignment in a CFG

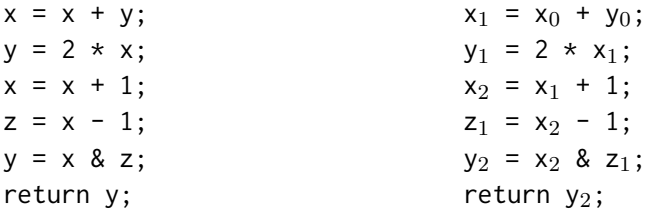

- Simplifies analysis and optimization
	- Make connections between variable definitions and uses explicit
	- More freedom in memory allocation
		- No need for  $x_0$  and  $x_2$  to be stored in the same register or stack slot
	- Simple application: dead code elimination
		- If %uid is never used, can elide the assignment to %uid (e.g.,  $y_1$  above)

### Stack storage

- Unlike our let-based IR, LLVM does not have mutable symbolic variables
- alloca instruction allocates stack space and returns a pointer to it
	- %count = alloca i64 allocates a 8 bytes of stack space, %count points to the space
- load and store read/write memory
	- $\cdot$  %t6 = load i64, i64\* %result

read 64-bit int from the memory addressed by the 64-bit int pointer %result, store it in %t6

• store i64 %n, i64\* %count

store 64-bit int %n in the memory addressed by the 64-bit int pointer %count

• No stack *de-allocation*. Implementation of return must de-allocate.

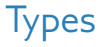

- LLVM IR is statically typed
- LLVMlite types:
	- Integer types: i1, i64
	- Pointers: i8\*, i64\*
	- Function pointers:  $i64(i64, i64*)$
	- Tuples: {i64, i64, i64} (integer triples)
	- Arrays: [18 x i8] (array of 18 characters)
	- Named types
		- Allows recursive types (e.g., lists, trees, graphs, ...)
		- %node =  ${ i64, %node * }$
- LLVM's type system is *inexpressive*
	- No generics
	- No subtyping
- LLVMlite provides a bitcast instruction to circumvent the type system

```
%pair = type { i64, i64 } ; two-field record
%triple = type { i64, i64, i64 } ; three-field record
@g = global %triple { i64 0, i64 1, i64 2 } ; allocate global triple
define @foo() {
 %c = bitcast %triple* @g to %pair* ; cast
}
```
- bitcast does not change any bits
- Potentially unsafe!
	- Can cause segfaults or memory corruption
- More casting instructions in real LLVM IR, LLVMlite has only bitcast

#### Real LLVM

**define i64** *@factorial*(**i64**) #0 { %2 = **alloca i64**, *align* 8 %3 = **alloca i64**, *align* 8 %4 = **alloca i64**, *align* 8 **store i64** %0, **i64**\* %2, *align* 8 **store i64** 1, **i64**\* %4, *align* 8 **store i64** 1, **i64**\* %3, *align* 8 **br label** %5<br>: <label>:5:  $:$  preds = %13, %1 %6 = **load i64**, **i64**\* %3, *align* 8 %7 = **load i64**, **i64**\* %2, *align* 8 %8 = **icmp slt i64** %6, %7 **br i1** %8, **label** %9, **label** %16<br>: <label>:9: : preds =  $%$ %10 = **load i64**, **i64**\* %3, *align* 8 %11 = **load i64**, **i64**\* %4, *align* 8 %12 = **mul nsw i64** %11, %10 **store i64** %12, **i64**\* %4, *align* 8 **br label** %13 ; <label>:13: ; preds = %9 %14 = **load i64**, **i64**\* %3, *align* 8 %15 = **add nsw i64** %14, 1 **store i64** %15, **i64**\* %3, *align* 8 **br label** %5 ; <label>:16: ; preds = %5 %17 = **load i64**, **i64**\* %4, *align* 8 **ret i64** %17 }

```
long factorial(long n) {
 for (long i = 1; i < n; i+1) {
 return result;
```
# (Some) comparisons to LLVMlite:

- More (optional) type and alignment annotations
- Numeric identifiers
- Keeps track of block predecessors

# (Some) comparisons to LLVMlite:

- More (optional) type and alignment annotations
- Numeric identifiers
- Keeps track of block predecessors
- *ϕ* instructions: "merge" uids from different branches

```
if (x < 0) {
  y := y - x;} else {
  y := y + x;
}
return y
                                    if (x_0 < 0) {
                                      y_1 := y_0 - x_0;} else {
                                      y_2 := y_0 + x_0;}
                                    y_3 := \phi(y_1, y_2)return y_3
```
More on *ϕ* functions when we get to optimization ...

# Using LLVM

- clang file.c -emit-llvm -S: produce LLVM IR in file.ll
- opt [options] -S file.ll -o file-opt.ll: optimize
	- Options:  $-02, -03, -$ mem $2$ reg,...
	- Recommended: -instnamer
- llc file-opt.ll: produce x86 assembly in file-opt.s
- clang file-opt.s -o file: produce file executable